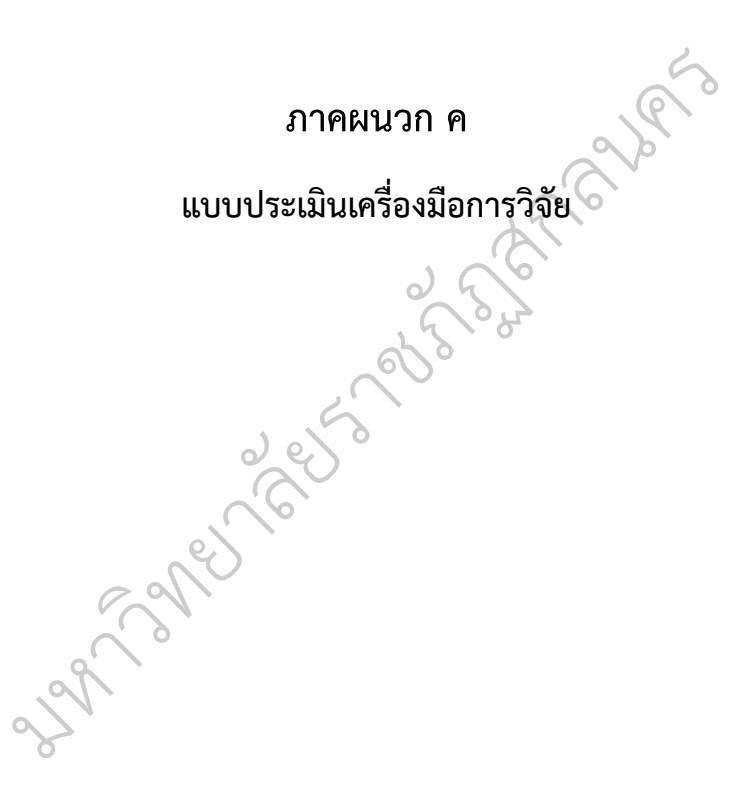

ม การจุดบริการ 2 ตุล ม การจุด 3 ม การจุด

#### **แบบประเมินความเหมาะสมของชุดฝกทักษะปฏิบัติ รวมกับฝงกราฟกสําหรับผูเชี่ยวชาญ**

# **คําชี้แจง**

1. ผูวิจัยไดสงชุดฝกทักษะปฏิบัติรวมกับฝงกราฟก มาใหทานไดโปรดพิจารณา ประเมินคุณภาพของชุดการจัดประสบการณการเรียนรูที่ผูวิจัยสรางขึ้น

2. มีแบบรายการตรวจสอบสําหรับผูเชี่ยวชาญ ไดแสดงความคิดเห็น 12 รายการ ในแต่ละรายการถ้าท่านเห็นว่า

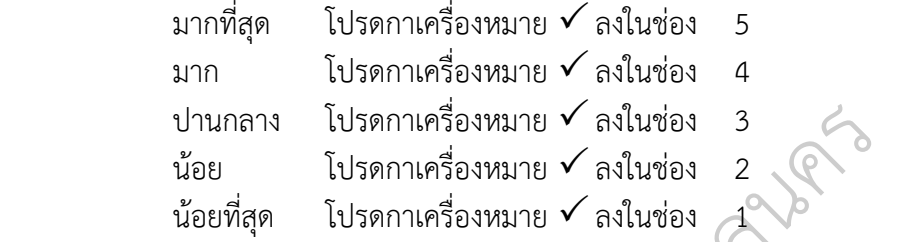

#### ตัวอย่าง

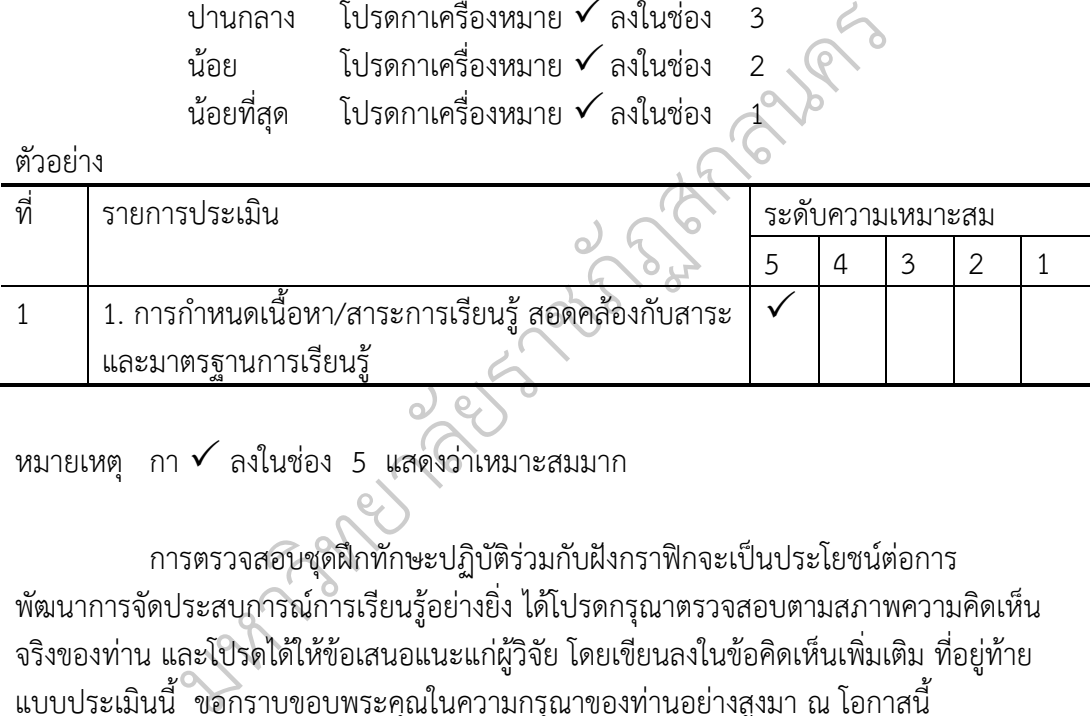

หมายเหตุ  $\:$  กา $\checkmark$  ลงในช่อง 5 แสดงว่าเหมาะสมมาก

การตรวจสอบชุดฝึกทักษะปฏิบัติร่วมกับฝังกราฟิกจะเป็นประโยชน์ต่อการ พัฒนาการจัดประสบการณการเรียนรูอยางยิ่ง ไดโปรดกรุณาตรวจสอบตามสภาพความคิดเห็น จริงของทาน และโปรดไดใหขอเสนอแนะแกผูวิจัย โดยเขียนลงในขอคิดเห็นเพิ่มเติม ที่อยูทาย แบบประเมินนี้ ขอกราบขอบพระคุณในความกรุณาของทานอยางสูงมา ณ โอกาสนี้

--- ผูวิจัย

แบบประเมินความเหมาะสมของชุดฝกทักษะปฏิบัติรวมกับฝงกราฟก

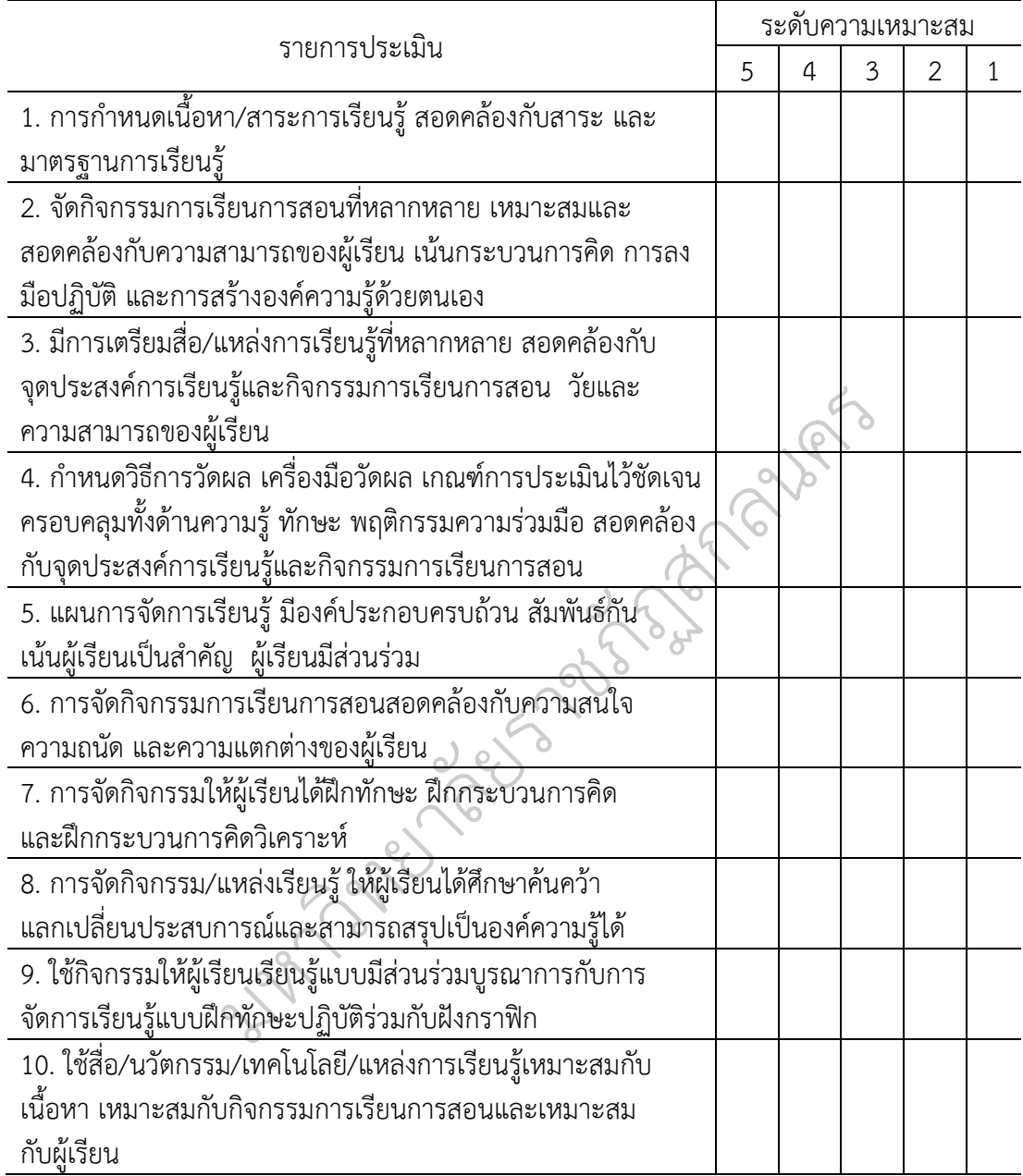

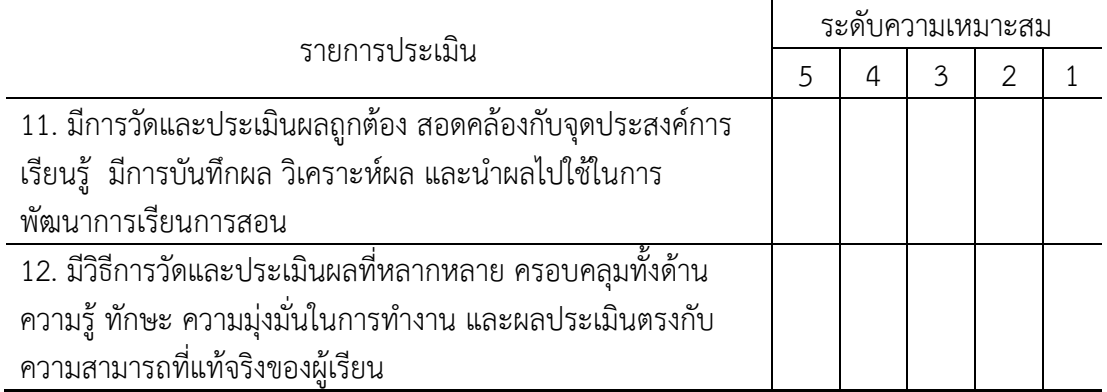

ขอเสนอแนะ

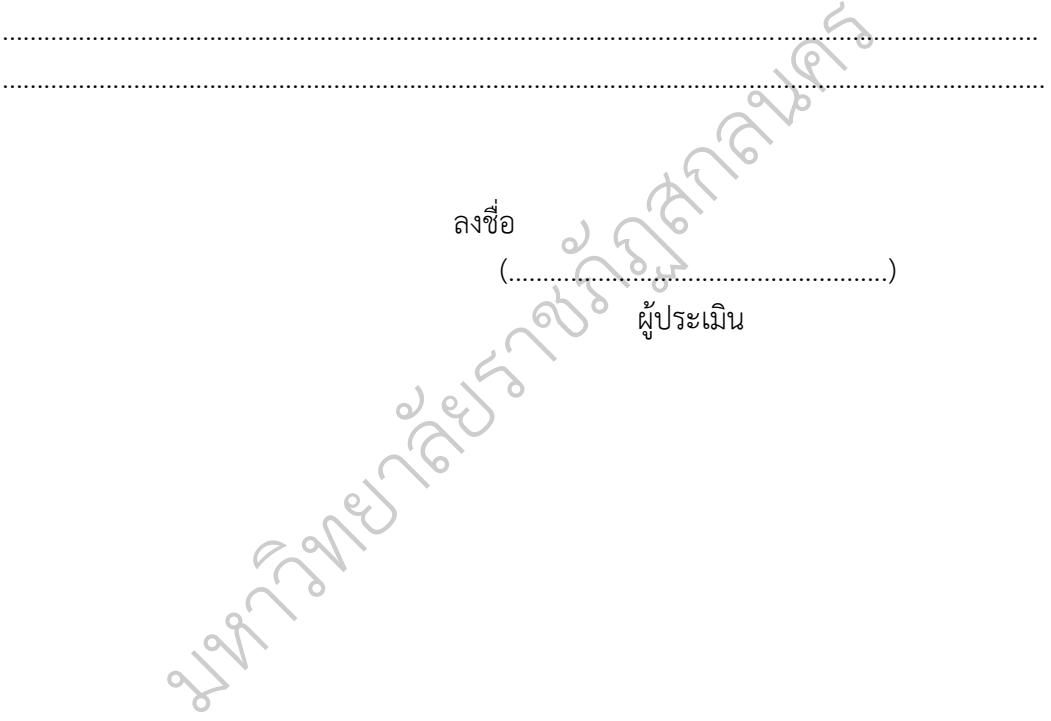

#### **แบบทดสอบวัดการคิดวิเคราะห เรื่อง การทํางานของคอมพิวเตอร (IOC) จํานวน 30 ขอ สําหรับผูเชี่ยวชาญ**

้ คำชี้แจง โปรดพิจารณาว่าแบบทดสอบวัดการคิดวิเคราะห์ เรื่อง การทำงานของคอมพิวเตอร์ แตละขอตอไปนี้ สอดคลองเหมาะสมหรือไม แลวเขียนผลการพิจารณาของทาน โดยกา เครื่องหมาย ลงในชอง "ผลการพิจารณา" ตามความคิดเห็นของทาน ดังนี้

แนใจวาแบบประเมินขอนั้นมีความสอดคลองและเหมาะสม โปรดกาเครื่องหมาย  $\checkmark$ ลงในช่อง +1

ไมแนใจวาแบบประเมินขอนั้นมีความสอดคลองและเหมาะสม โปรดกาเครื่องหมาย  $\checkmark$ ลงในช่อง 0

 $\,$ แบบประเมินข้อนั้นไม่ได้มีความสอดคล้องและเหมาะสม โปรดกาเครื่องหมาย $\,$   $\checkmark\,$ ลงในชอง -1

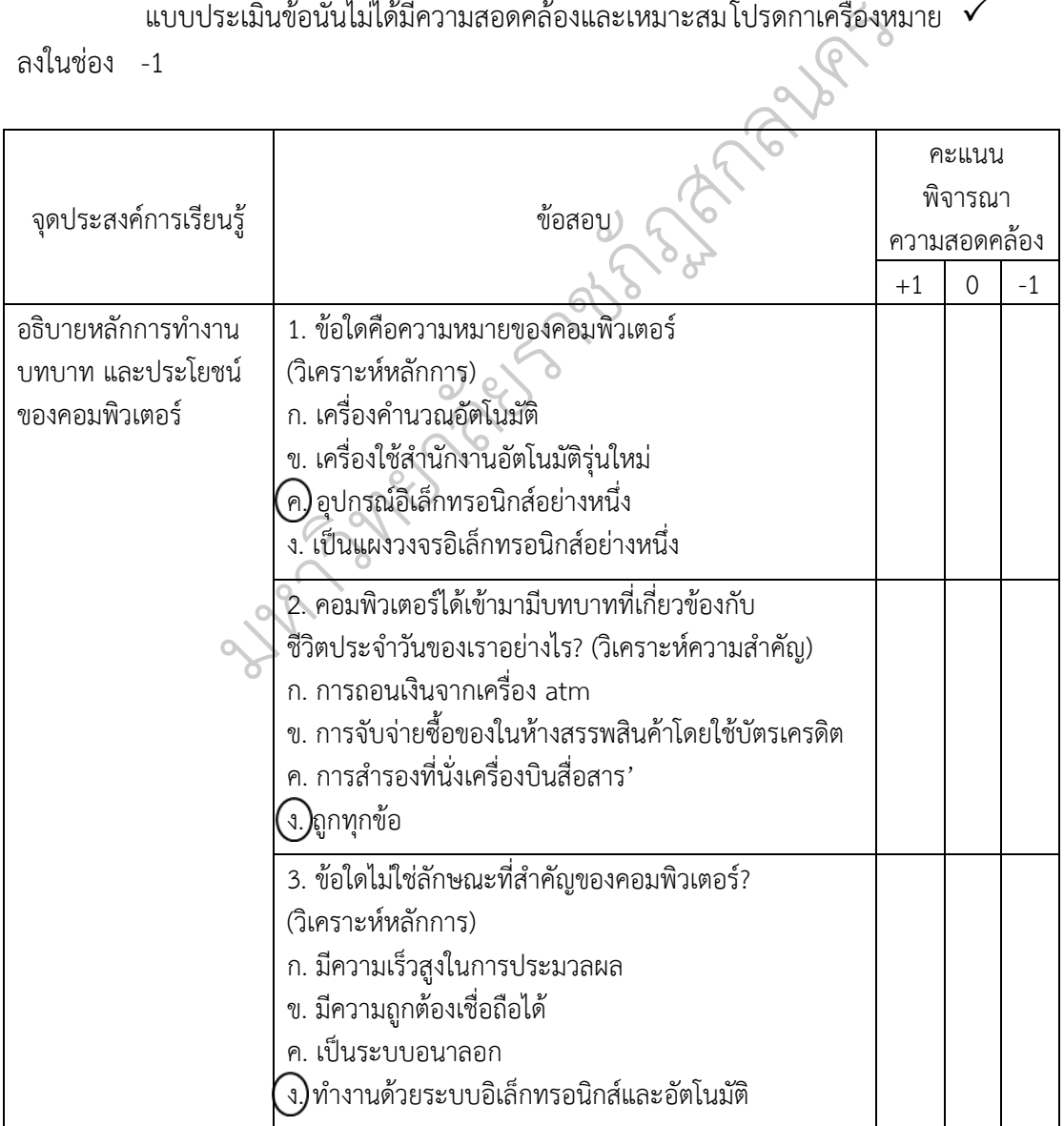

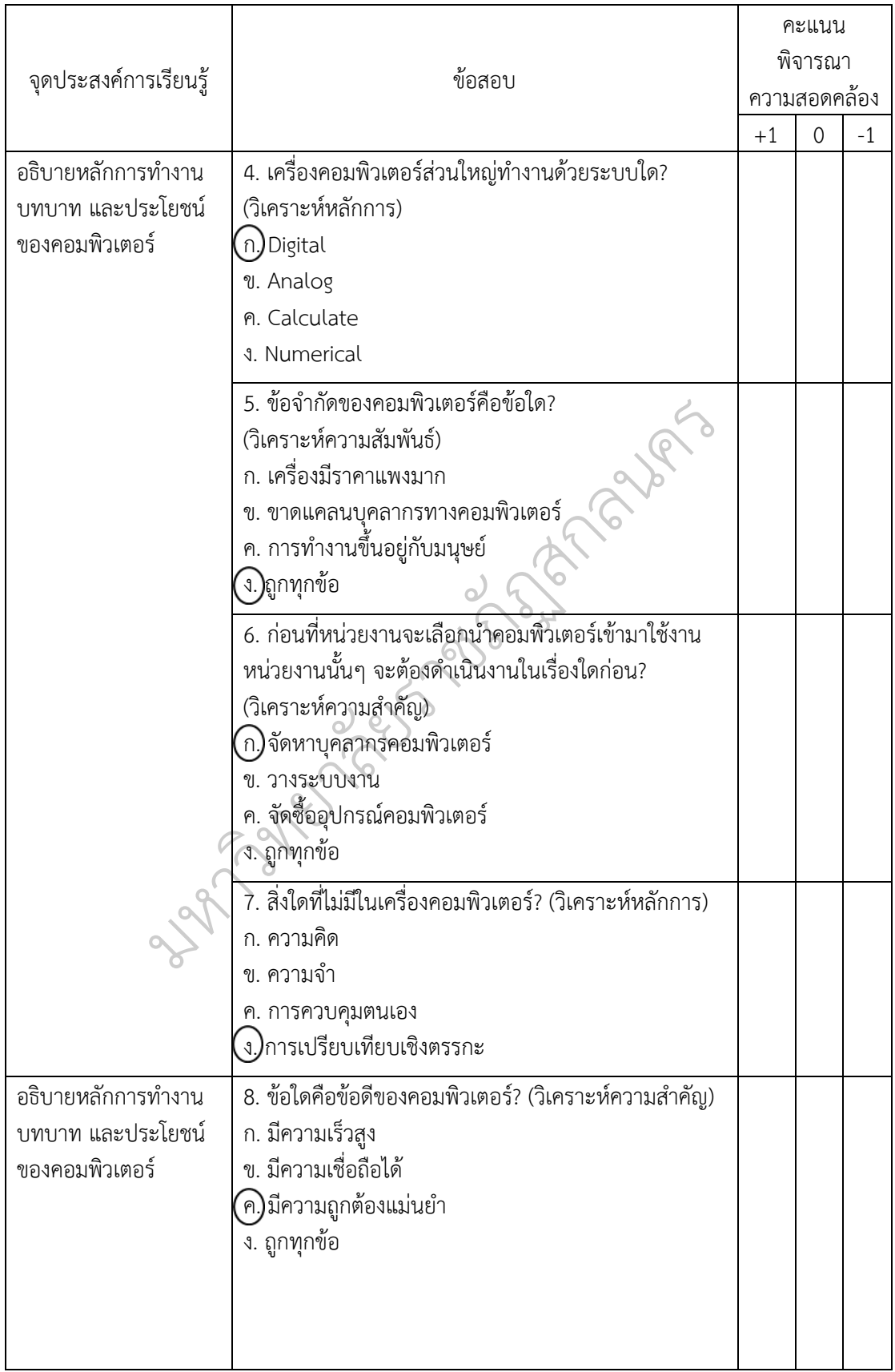

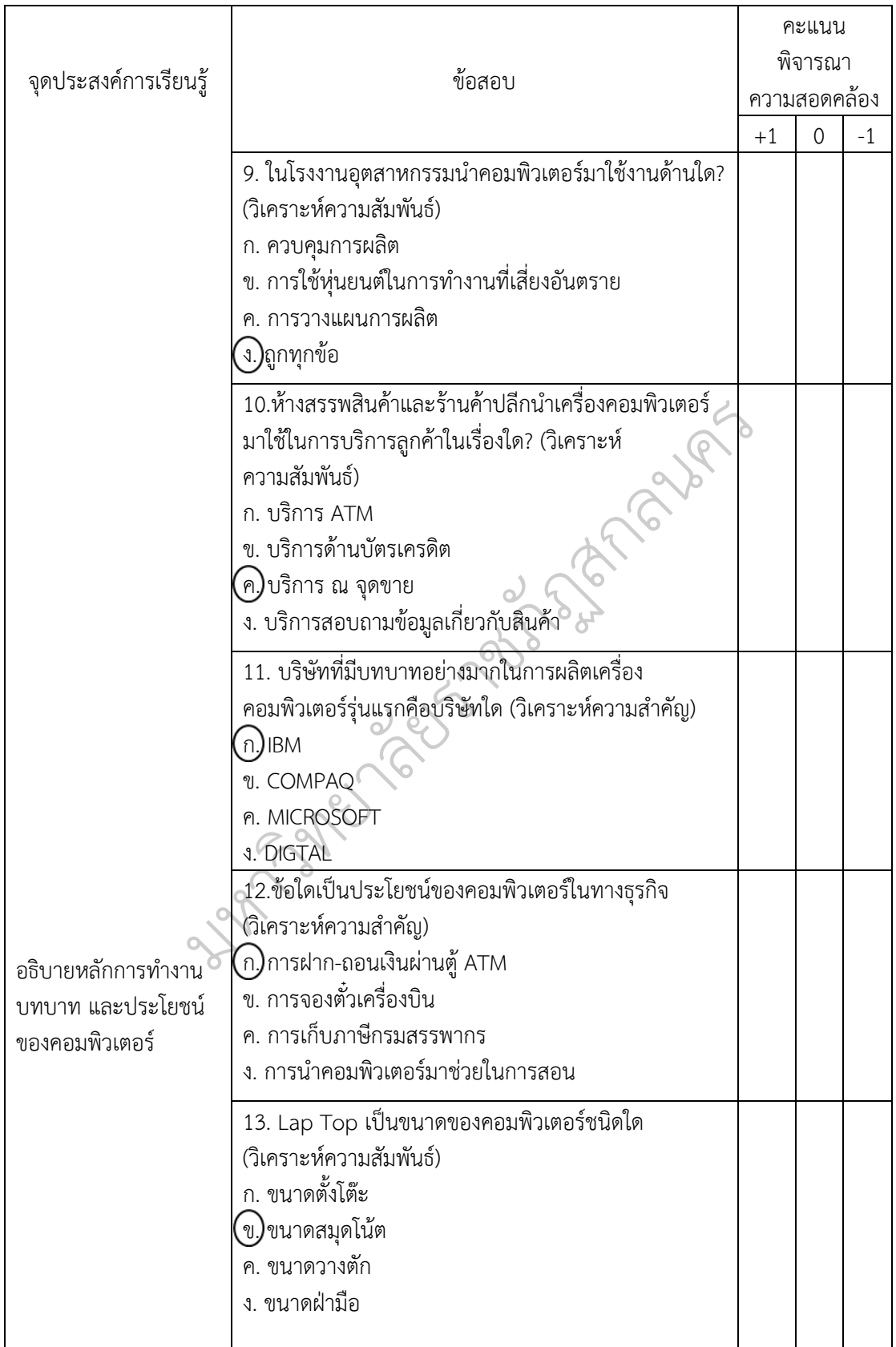

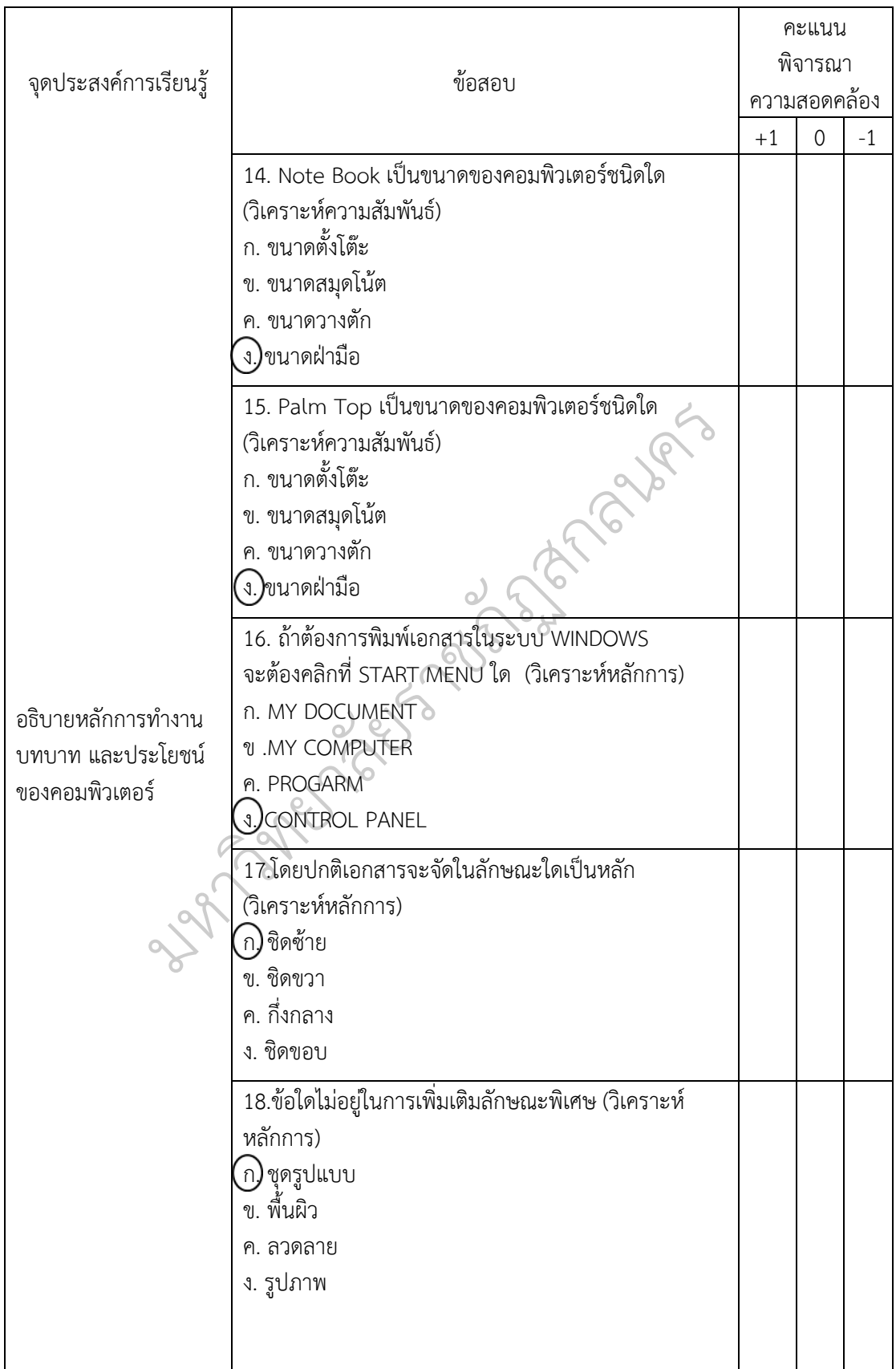

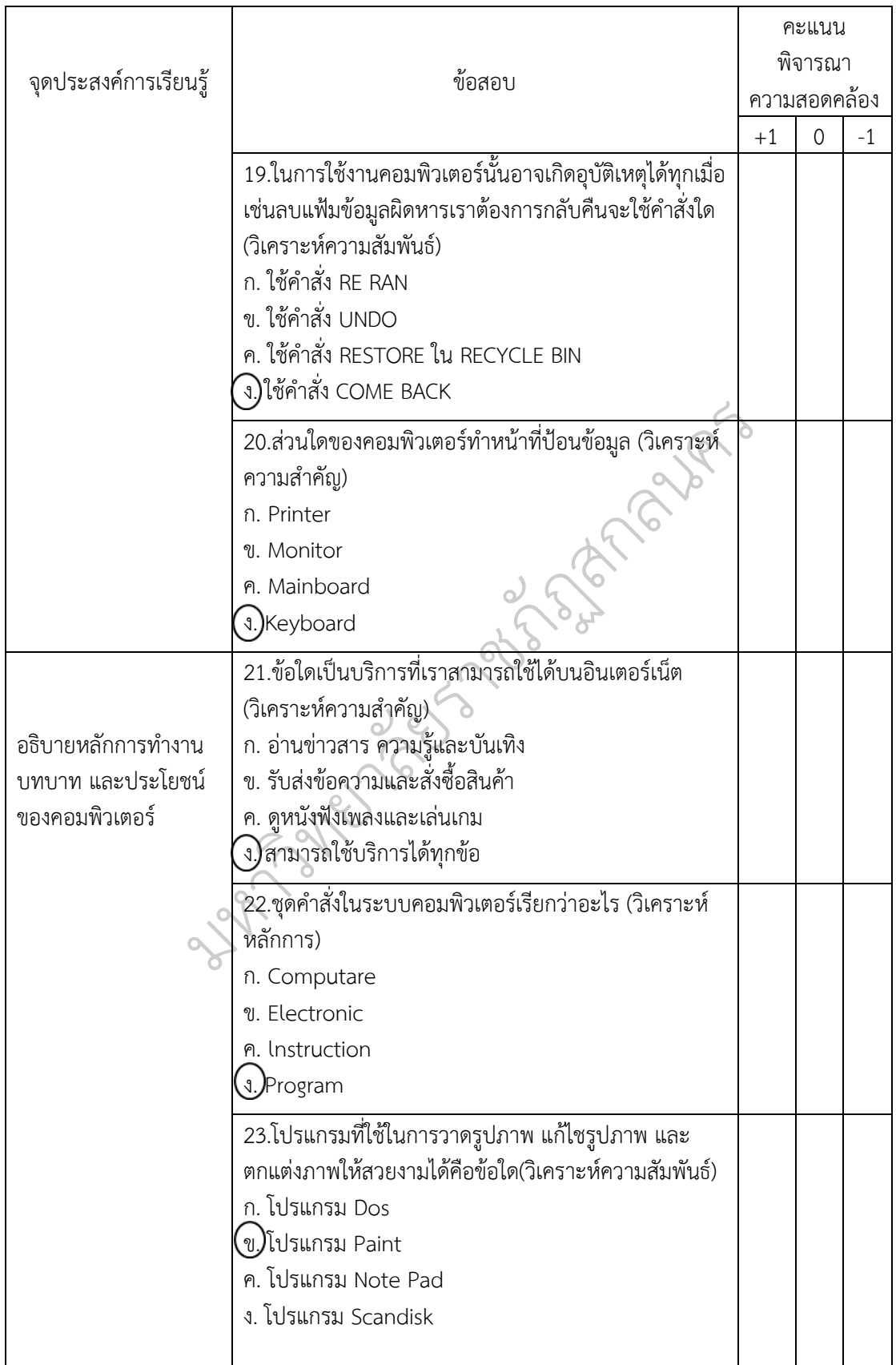

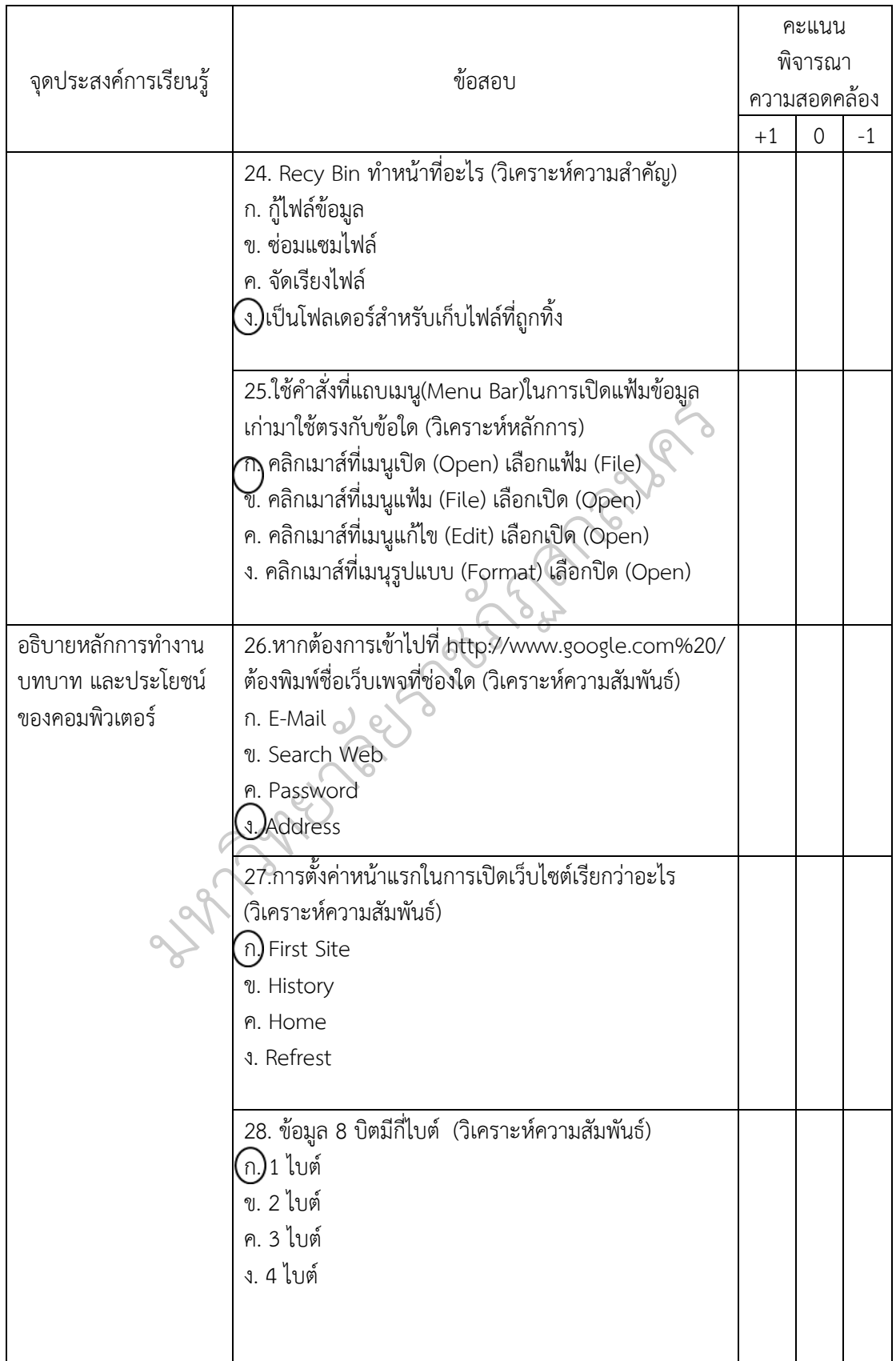

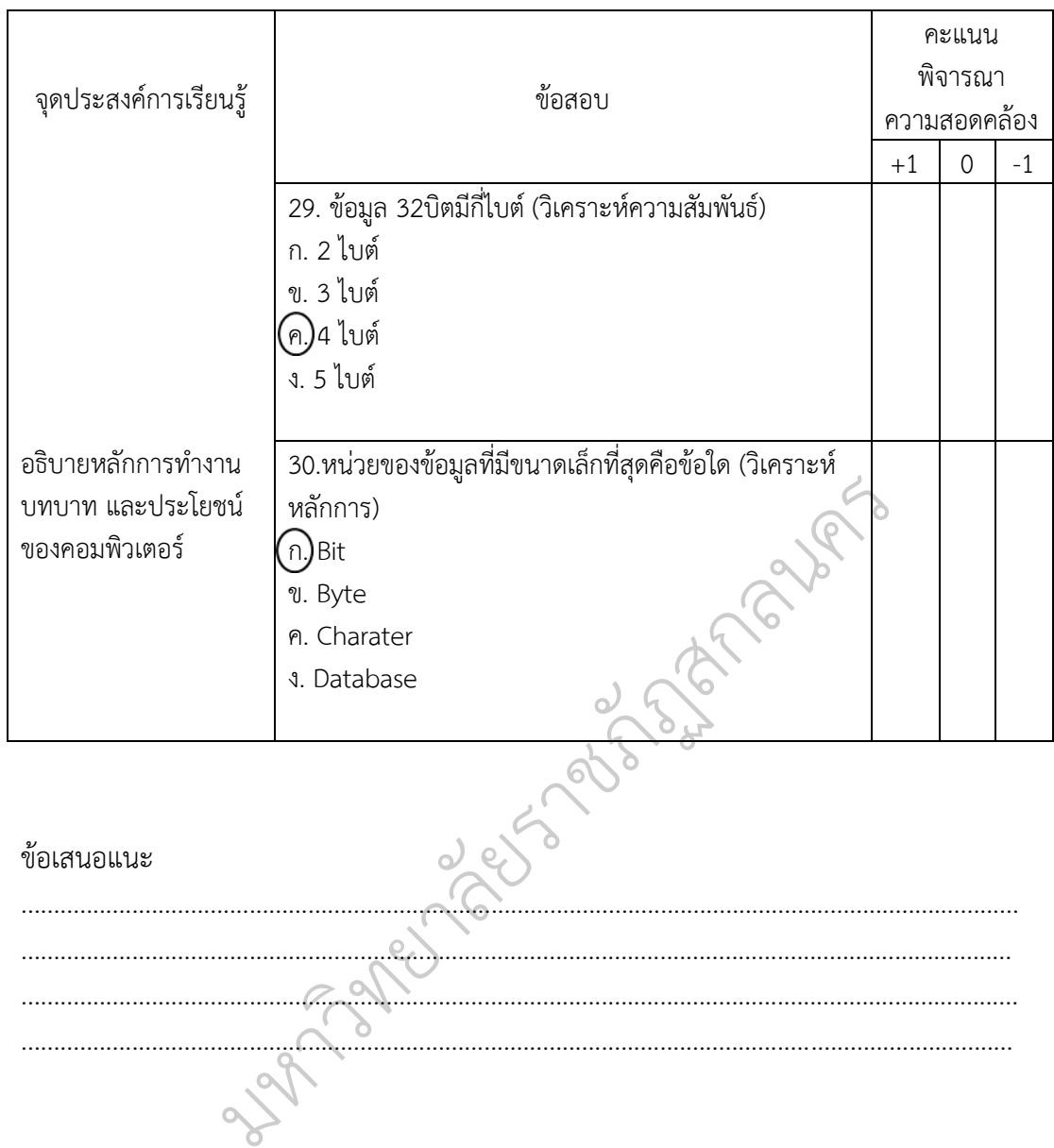

## **แบบประเมินแบบวัดความมุงมั่นในการทํางาน ชั้นมัธยมศึกษาปที่ 1 (IOC) จํานวน 30 ขอ สําหรับผูเชี่ยวชาญ**

คําชี้แจง โปรดพิจารณาวาแบบประเมินแบบวัดความมุงมั่นในการทํางาน แตละขอตอไปนี้ สอดคล้องเหมาะสมหรือไม่ แล้วเขียนผลการพิจารณาของท่าน โดยกาเครื่องหมาย  $\checkmark$  ลงในช่อง "ผลการพิจารณา" ตามความคิดเห็นของทาน ดังนี้

แนใจวาแบบประเมินขอนั้นมีความสอดคลองและเหมาะสม โปรดกาเครื่องหมาย  $\checkmark$ ลงในช่อง +1

ไมแนใจวาแบบประเมินขอนั้นมีความสอดคลองและเหมาะสม โปรดกาเครื่องหมาย  $\checkmark$ ลงในช่อง 0

แบบประเมินขอนั้นไมไดมีความสอดคลองและเหมาะสม โปรดกาเครื่องหมาย ลงในชอง -1

แบบประเมินแบบวัดความมุ่งมั่นในการทำงาน เรื่อง การทำงานของคอมพิวเตอร์ ที่มีต่อชุดฝึก ทักษะปฏิบัติรวมกับฝงกราฟก

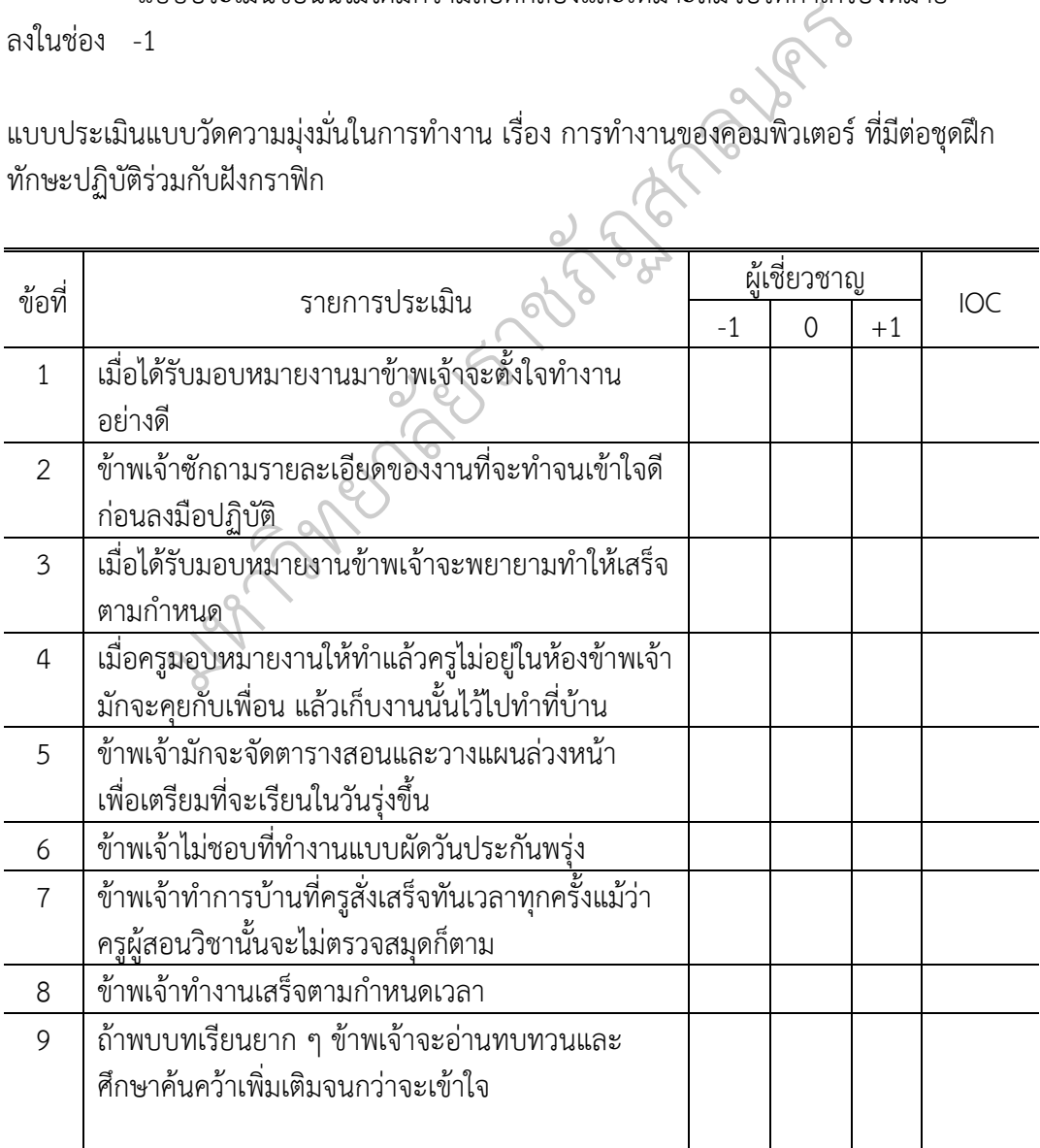

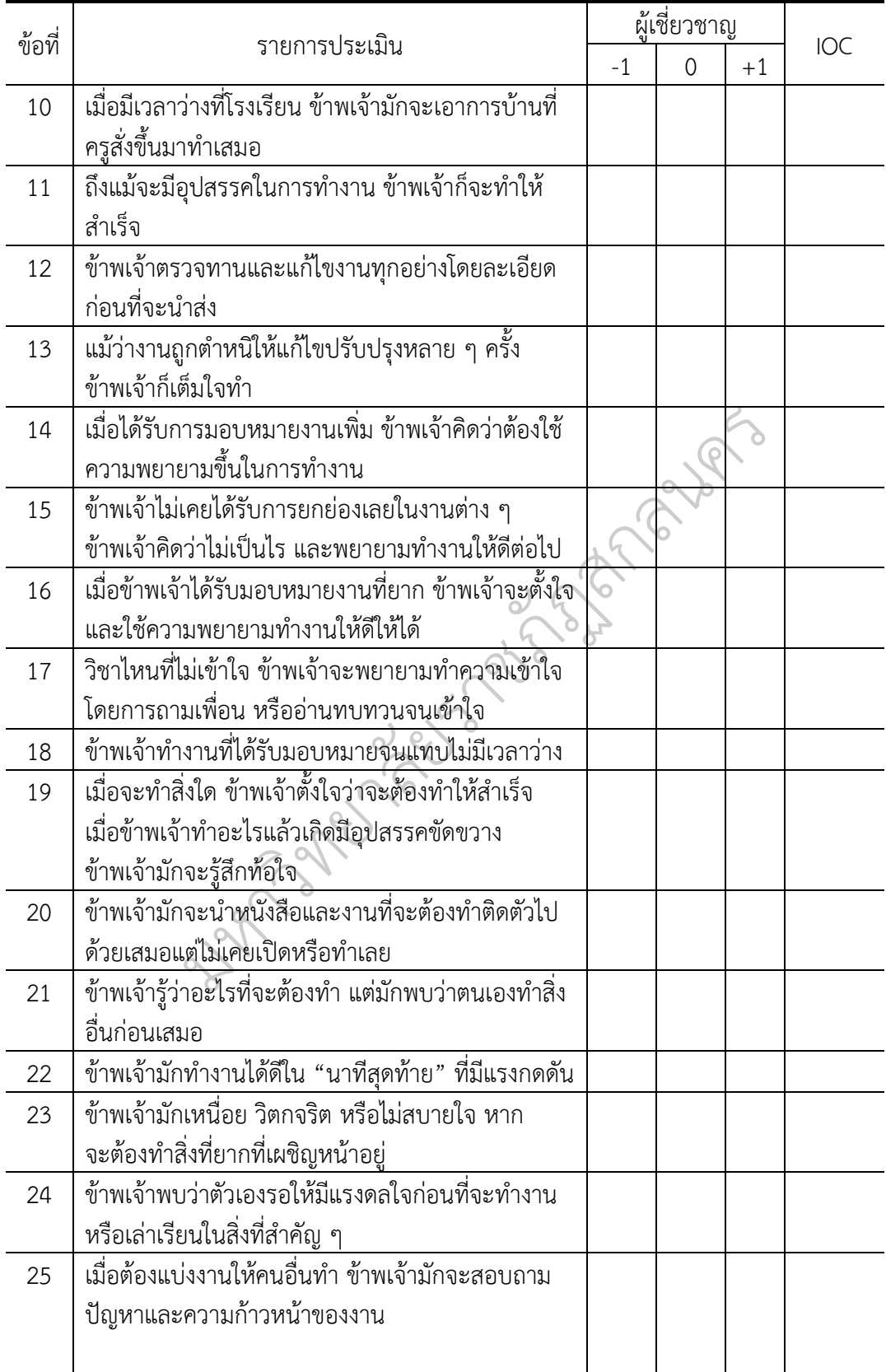

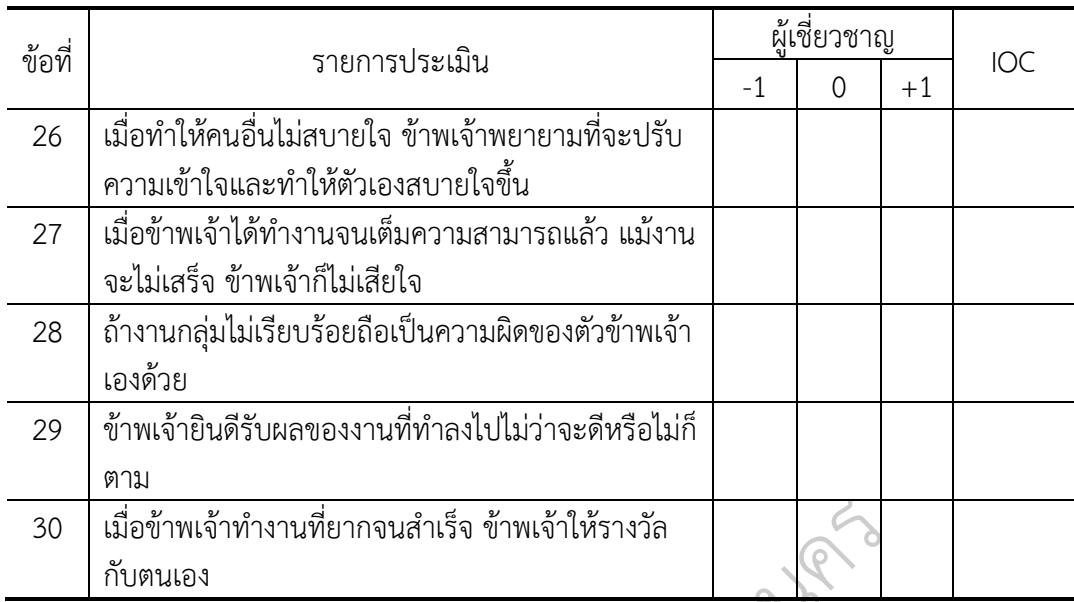

ขอเสนอแนะ

......................................................................................................................................................... ......................................................................................................................................................... ......................................................................................................................................................... ทหง้าทำงานที่ยากจนสำเร็จ ข้าพเจ้าให้รางวัล

# **แบบทดสอบวัดผลสัมฤทธิ์ทางการเรียนกับตัวชี้วัดการเรียนรู (IOC) เรื่อง การทํางานของคอมพิวเตอร จํานวน 40 ขอ สําหรับผูเชี่ยวชาญ**

**คําชี้แจง** โปรดพิจารณาวาแบบทดสอบวัดผลสัมฤทธิ์ทางการเรียนกับตัวชี้วัดการเรียนรูแตละ ขอตอไปนี้ สอดคลองเหมาะสมหรือไม แลวเขียนผลการพิจารณาของทาน โดยกาเครื่องหมาย  $\checkmark$  ลงในช่อง "ผลการพิจารณา" ตามความคิดเห็นของท่าน ดังนี้

แนใจวาแบบประเมินขอนั้นมีความสอดคลองและเหมาะสม โปรดกาเครื่องหมาย  $\checkmark$ ลงในช่อง +1

`<br>ไม่แน่ใจว่าแบบประเมินข้อนั้นมีความสอดคล้องและเหมาะสม โปรดกาเครื่องหมาย  $\checkmark$ ลงในช่อง 0

แบบประเมินข้อนั้นไม่ได้มีความสอดคล้องและเหมาะสม โปรดกาเครื่องหมาย ✔<br>−1 ลงในชอง -1

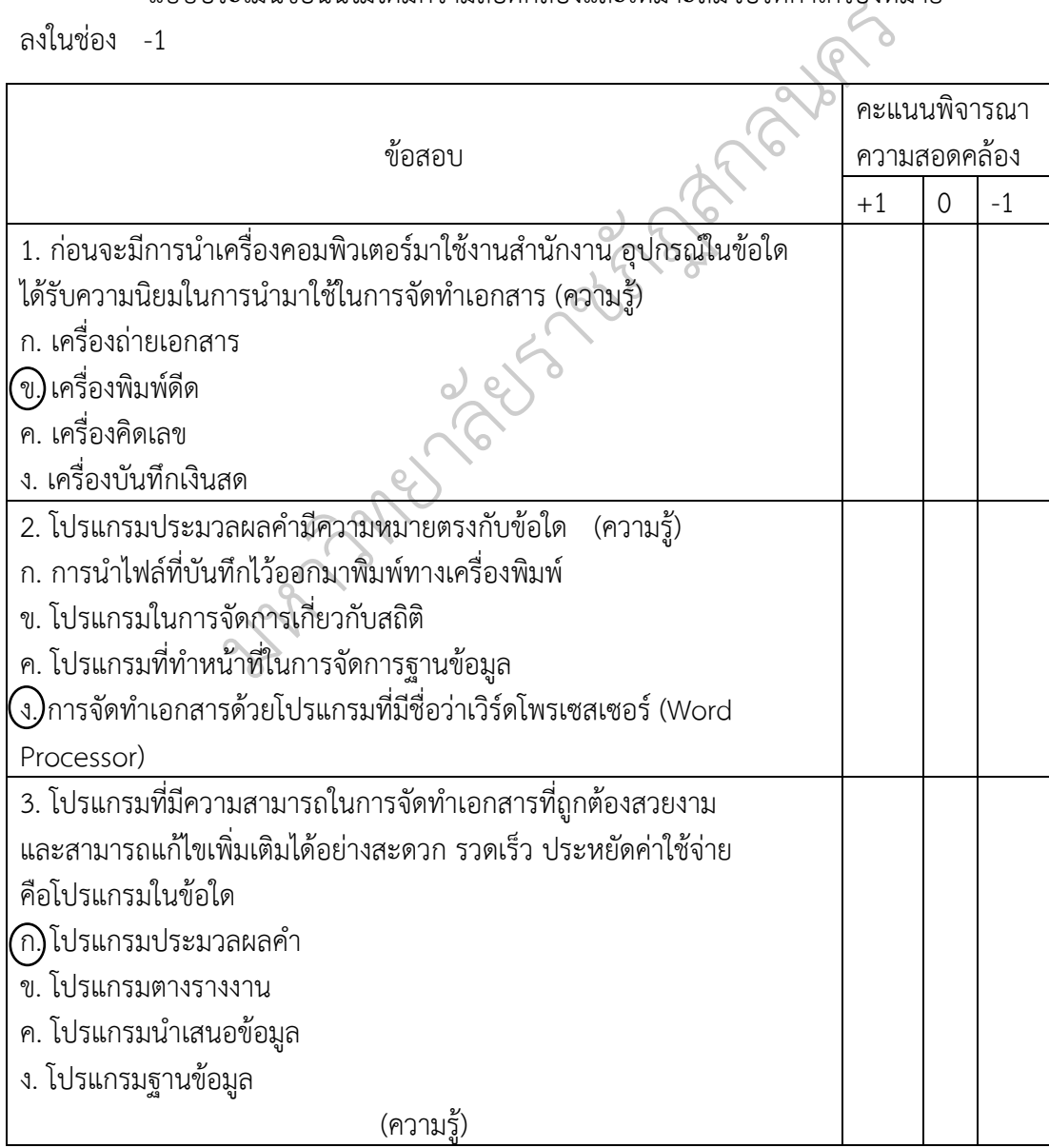

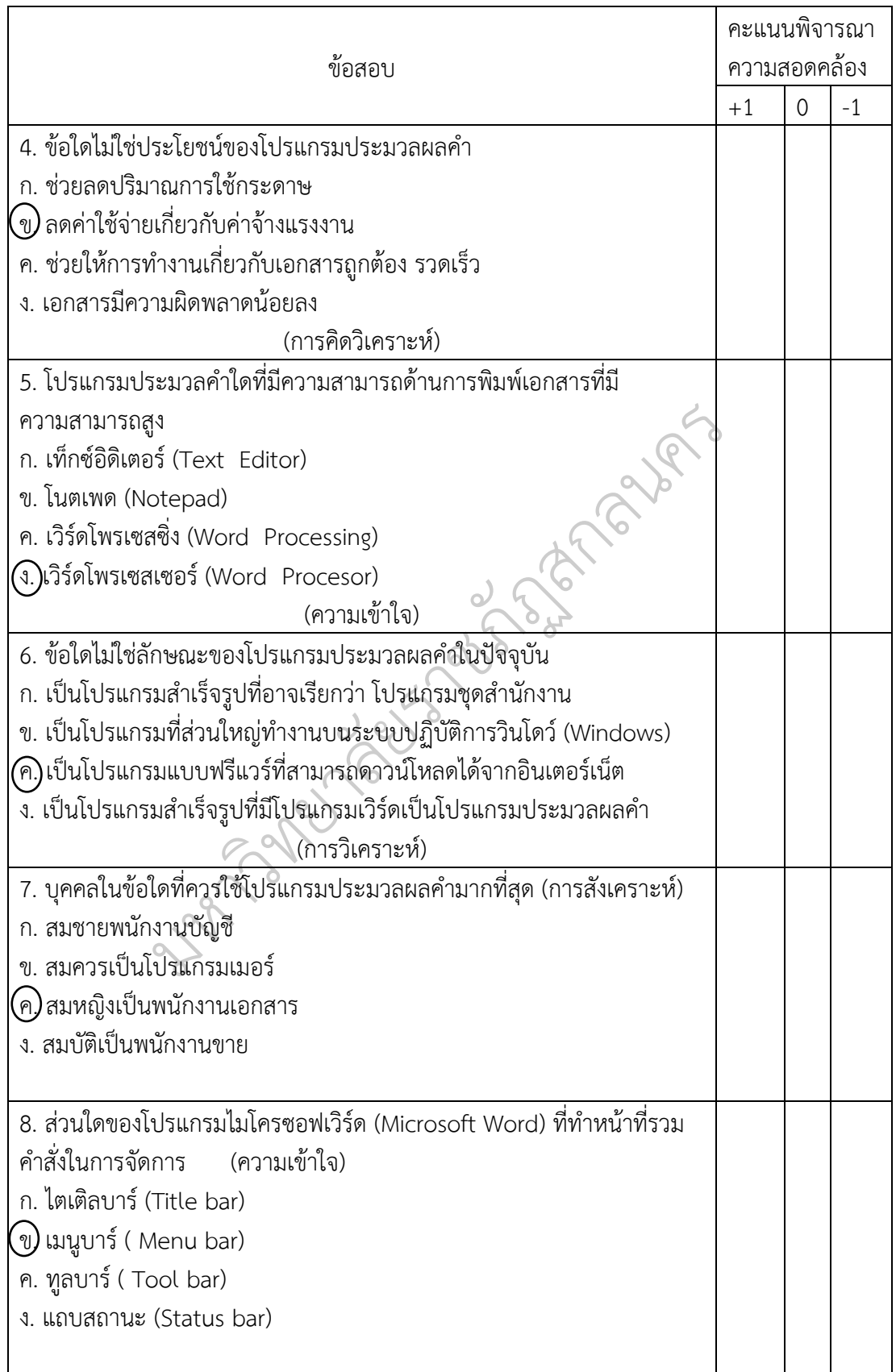

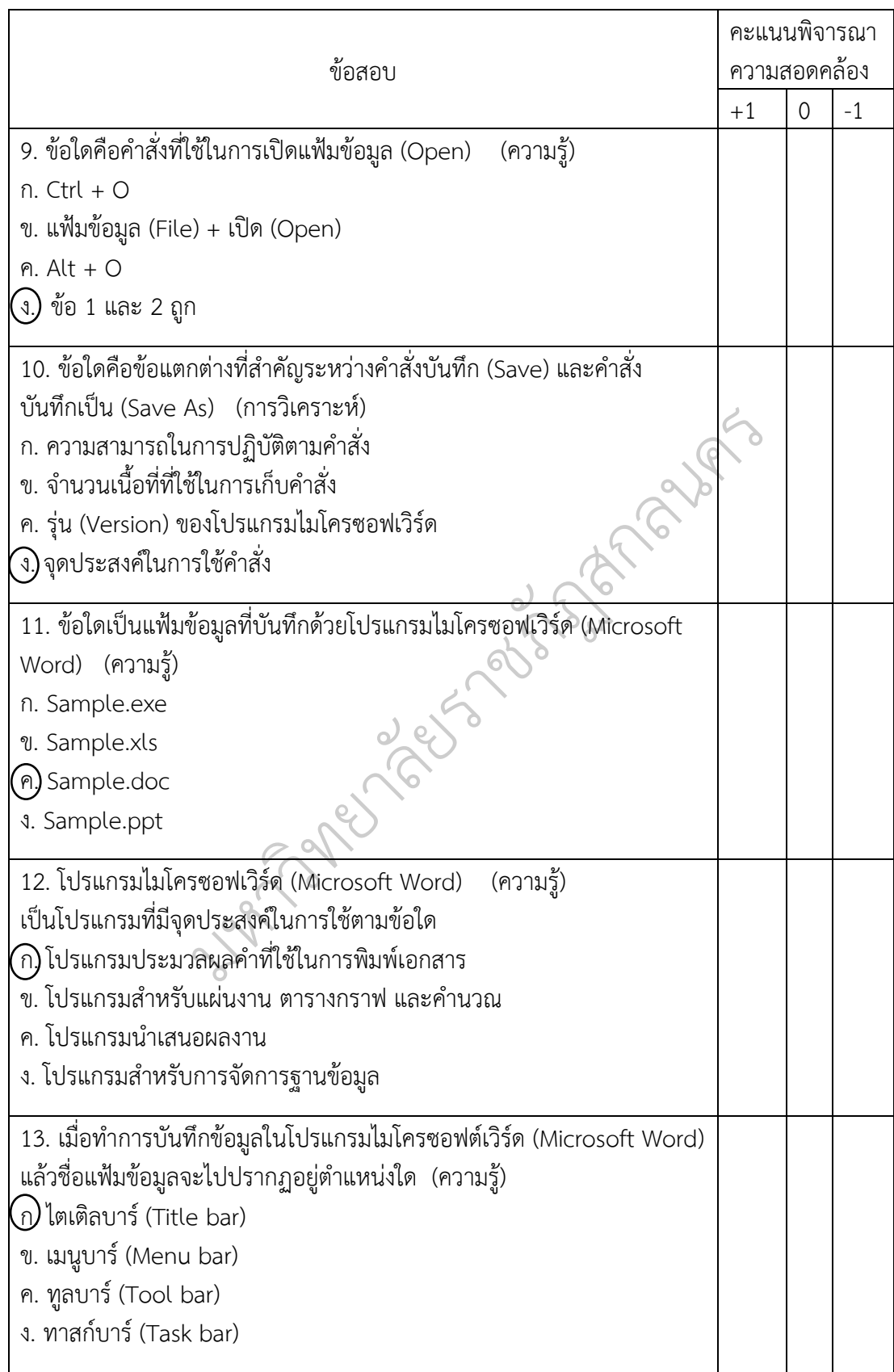

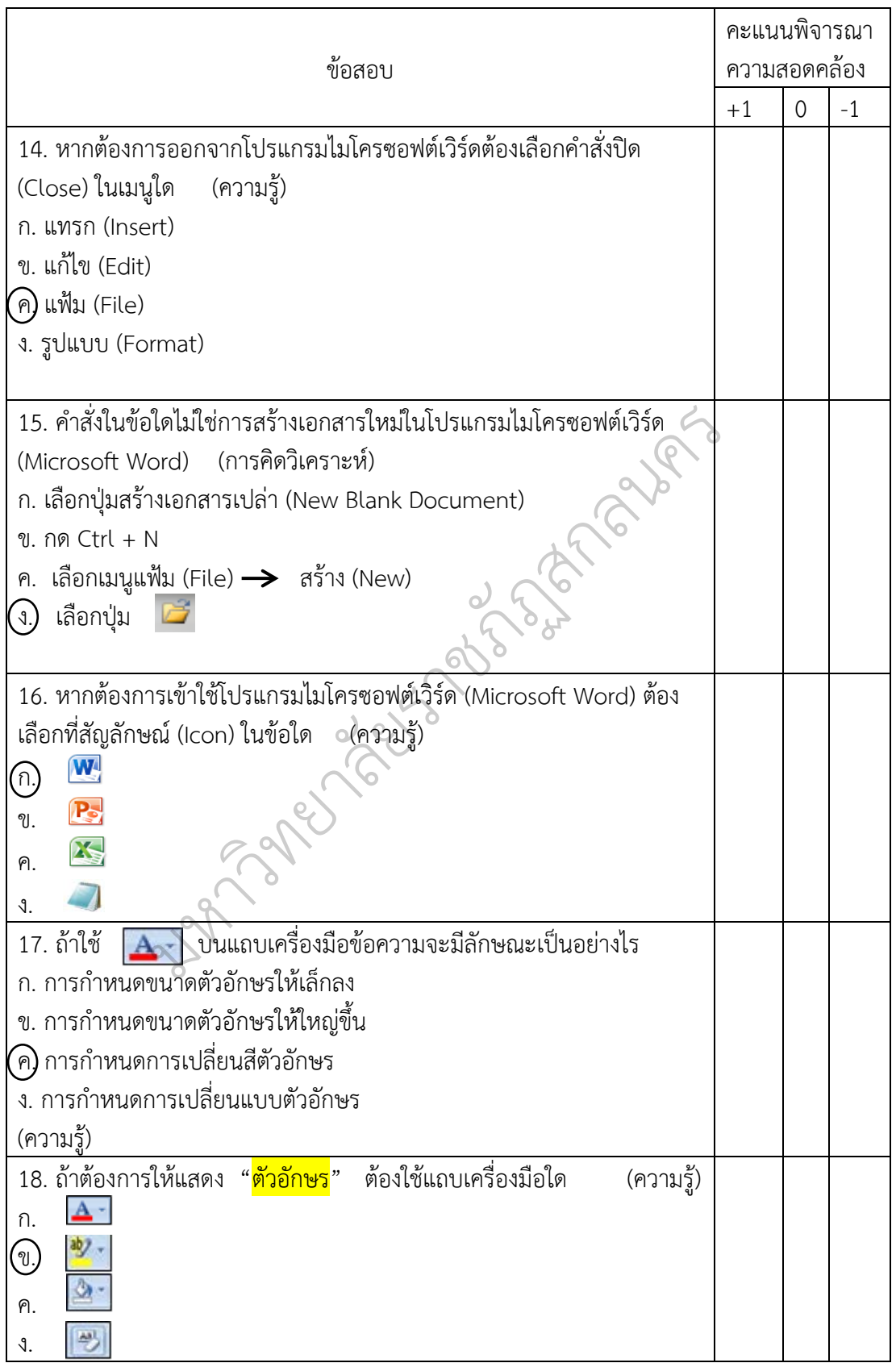

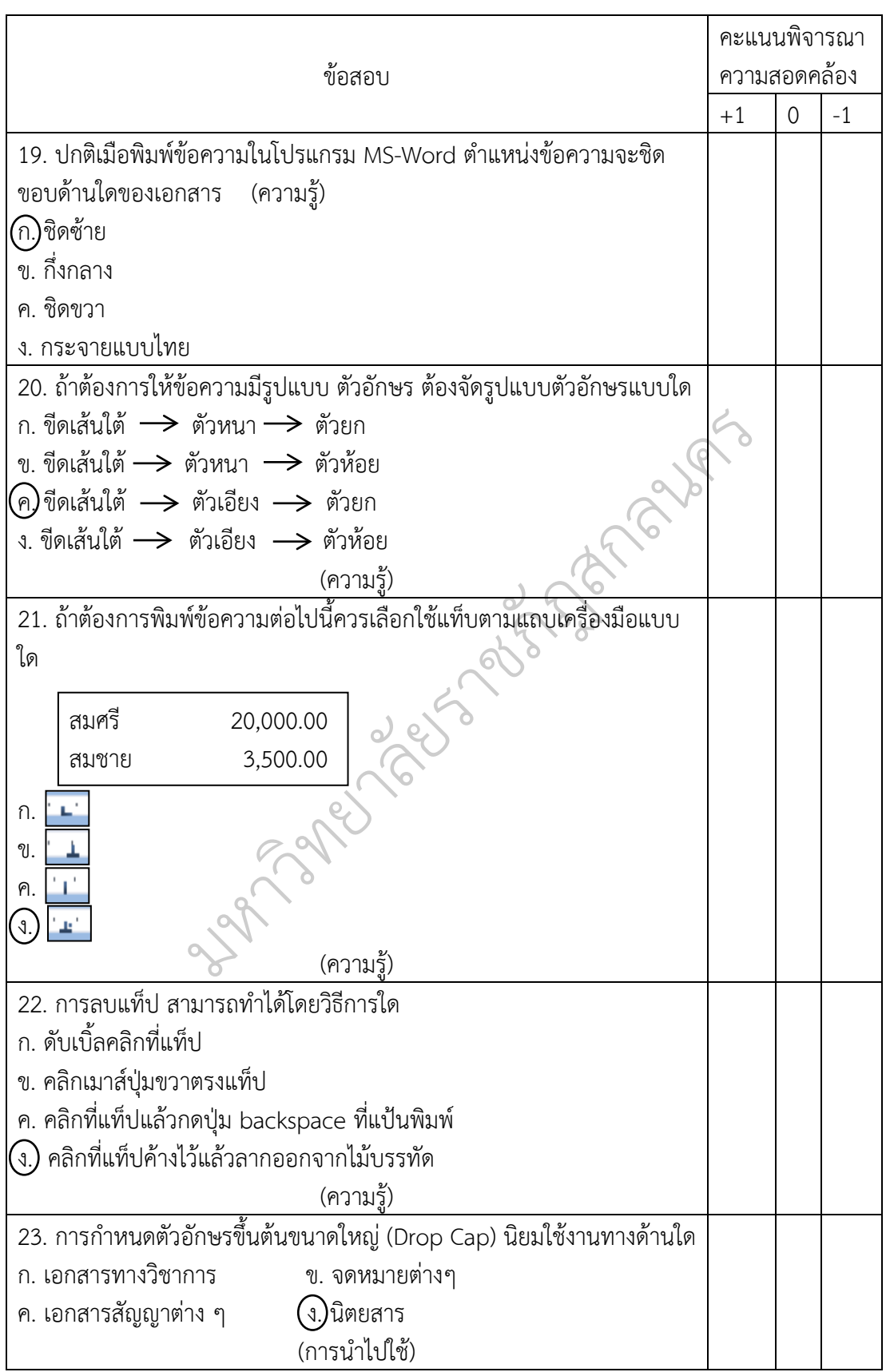

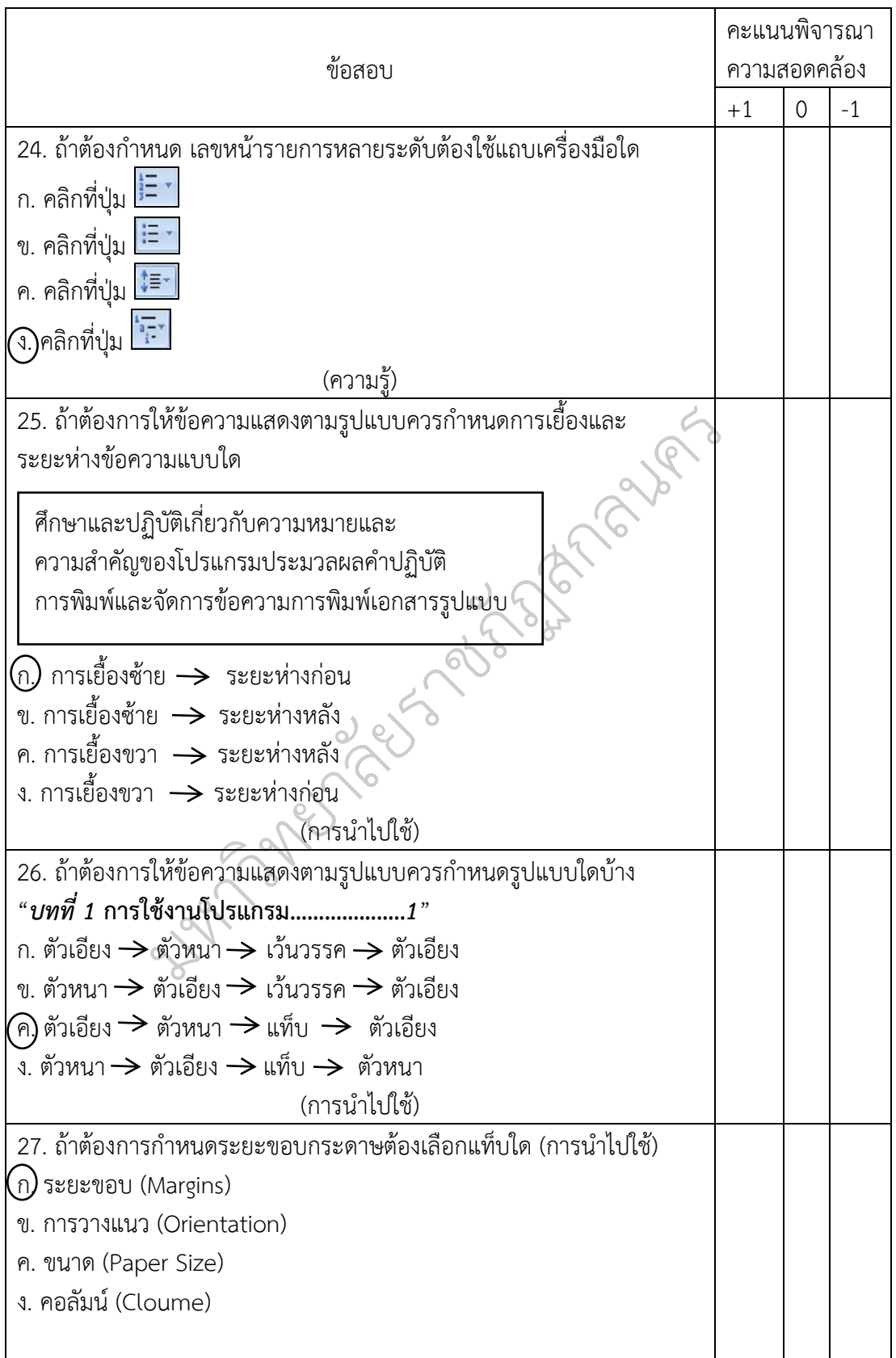

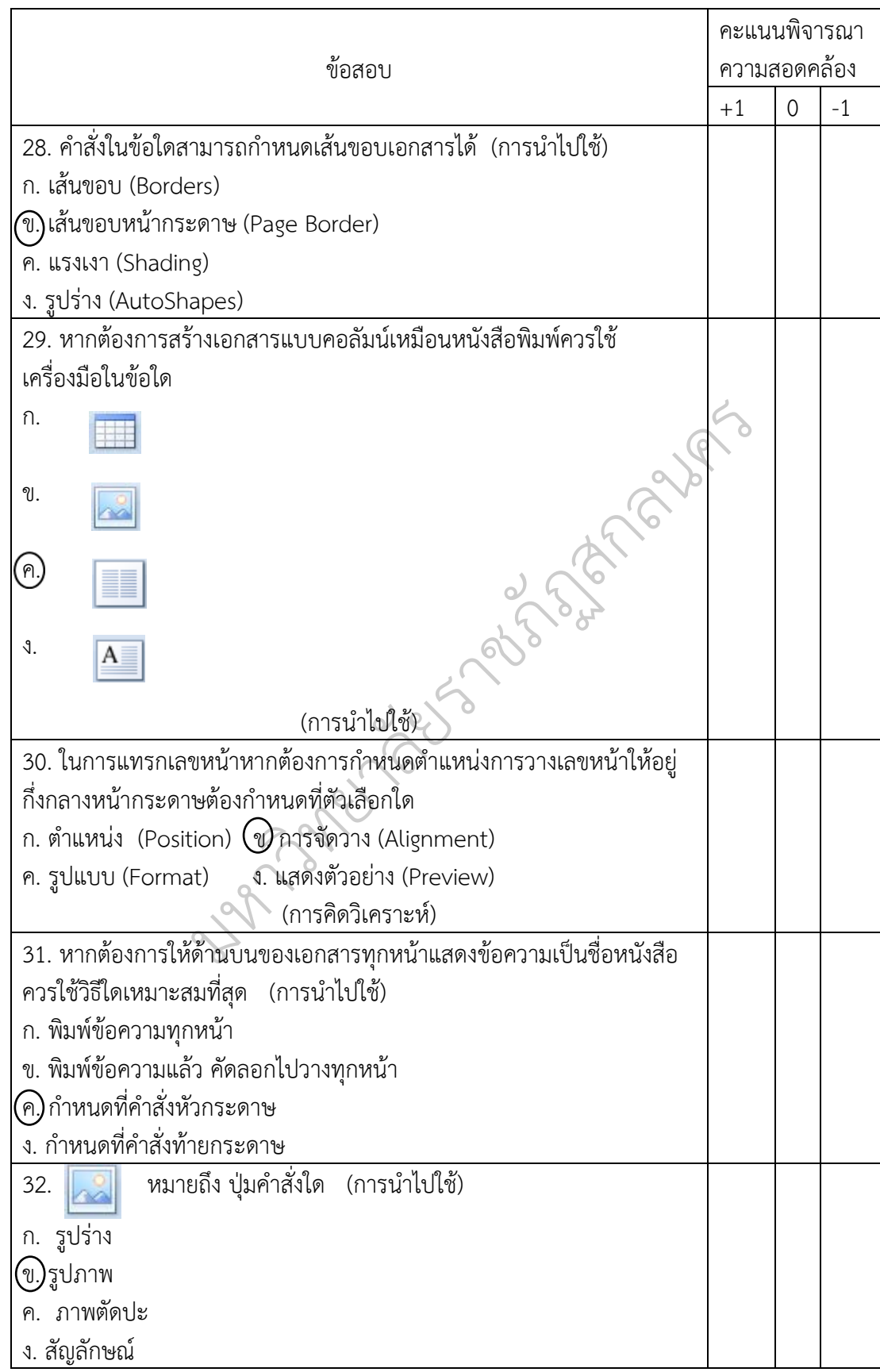

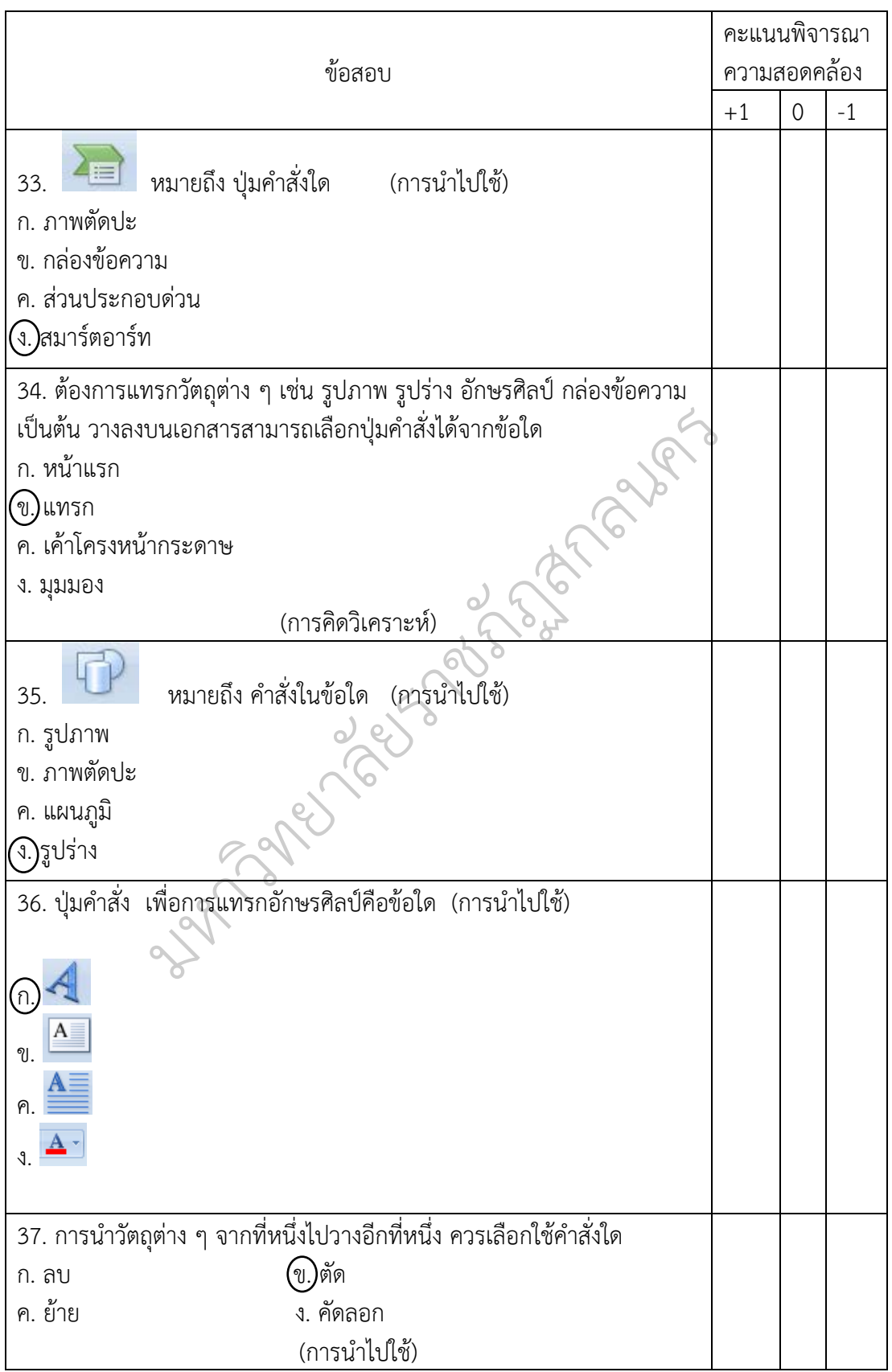

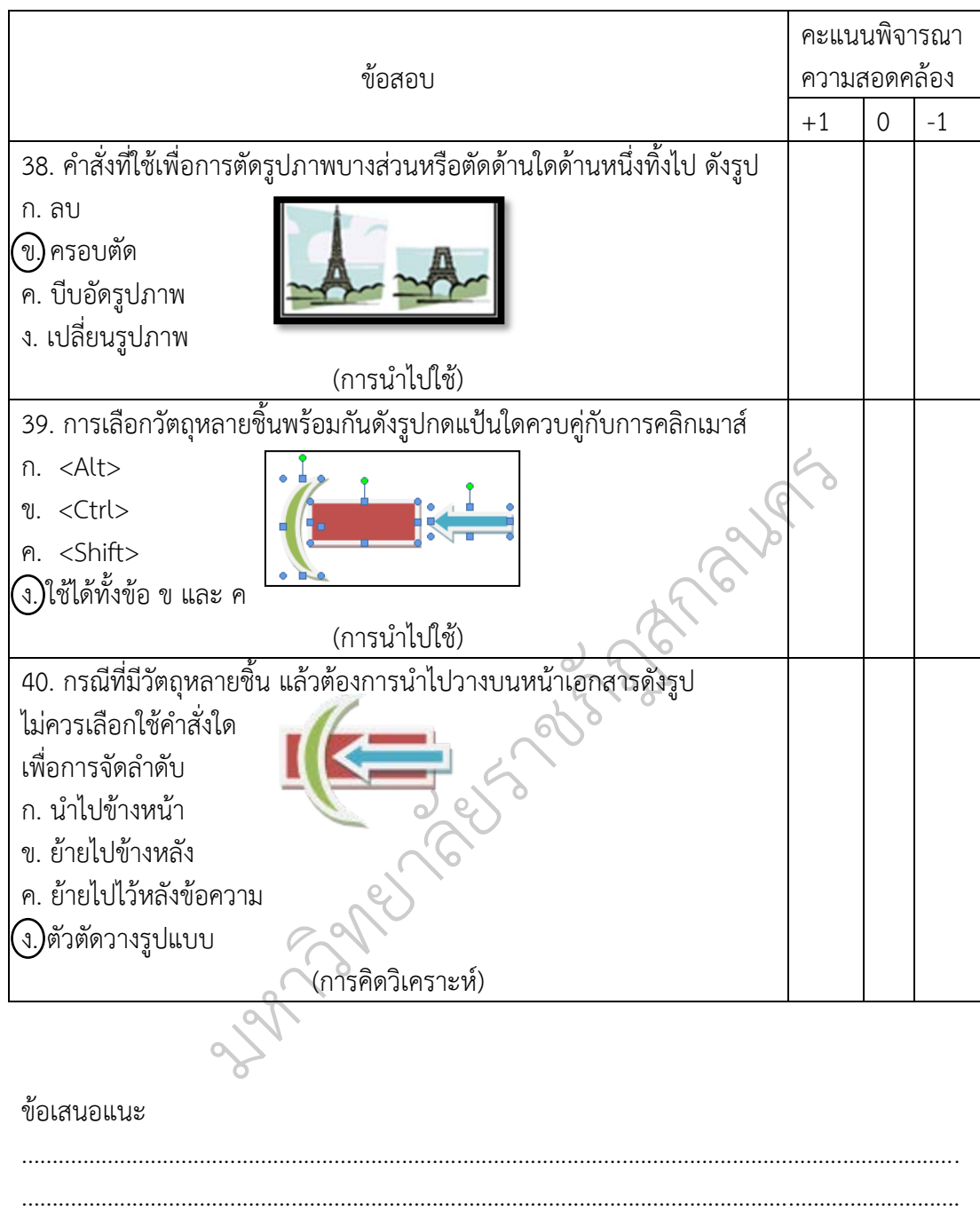

.........................................................................................................................................................

## **แบบประเมินแบบวัดแรงจูงใจใฝสัมฤทธิ์ วิชาคอมพิวเตอร ชั้นมัธยมศึกษาปที่ 1 (IOC) จํานวน 30 ขอ สําหรับผูเชี่ยวชาญ**

**คําชี้แจง** โปรดพิจารณาวาแบบประเมินแบบวัดแรงจูงใจใฝสัมฤทธิ์ วิชาคอมพิวเตอร ้ชั้นมัธยมศึกษาปีที่ 1 แต่ละข้อต่อไปนี้ สอดคล้องเหมาะสมหรือไม<sup>่</sup> แล้วเขียนผลการพิจารณา ี ของท่าน โดยกาเครื่องหมาย ✔ ลงในช่อง "ผลการพิจารณา" ตามความคิดเห็นของท่าน ดังนี้ แนใจวาแบบประเมินขอนั้นมีความสอดคลองและเหมาะสม โปรดกาเครื่องหมาย

 $\checkmark$ ลงในช่อง +1

ไมแนใจวาแบบประเมินขอนั้นมีความสอดคลองและเหมาะสม โปรดกาเครื่องหมาย  $\checkmark$ ลงใบช่อง 0

แบบประเมินขอนั้นไมไดมีความสอดคลองและเหมาะสม โปรดกาเครื่องหมาย ลงในชอง -1

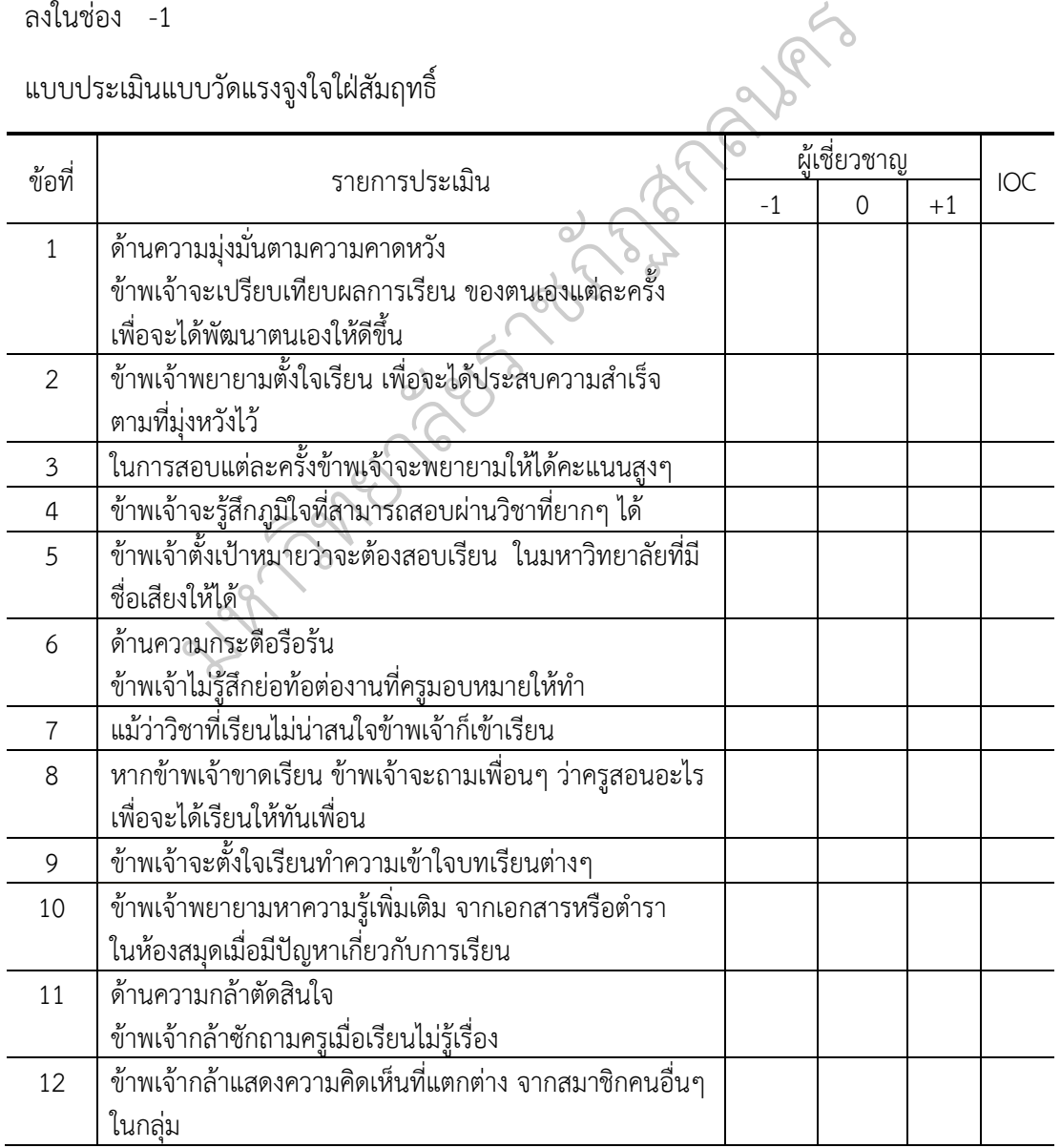

แบบประเมินแบบวัดแรงจูงใจใฝสัมฤทธิ์

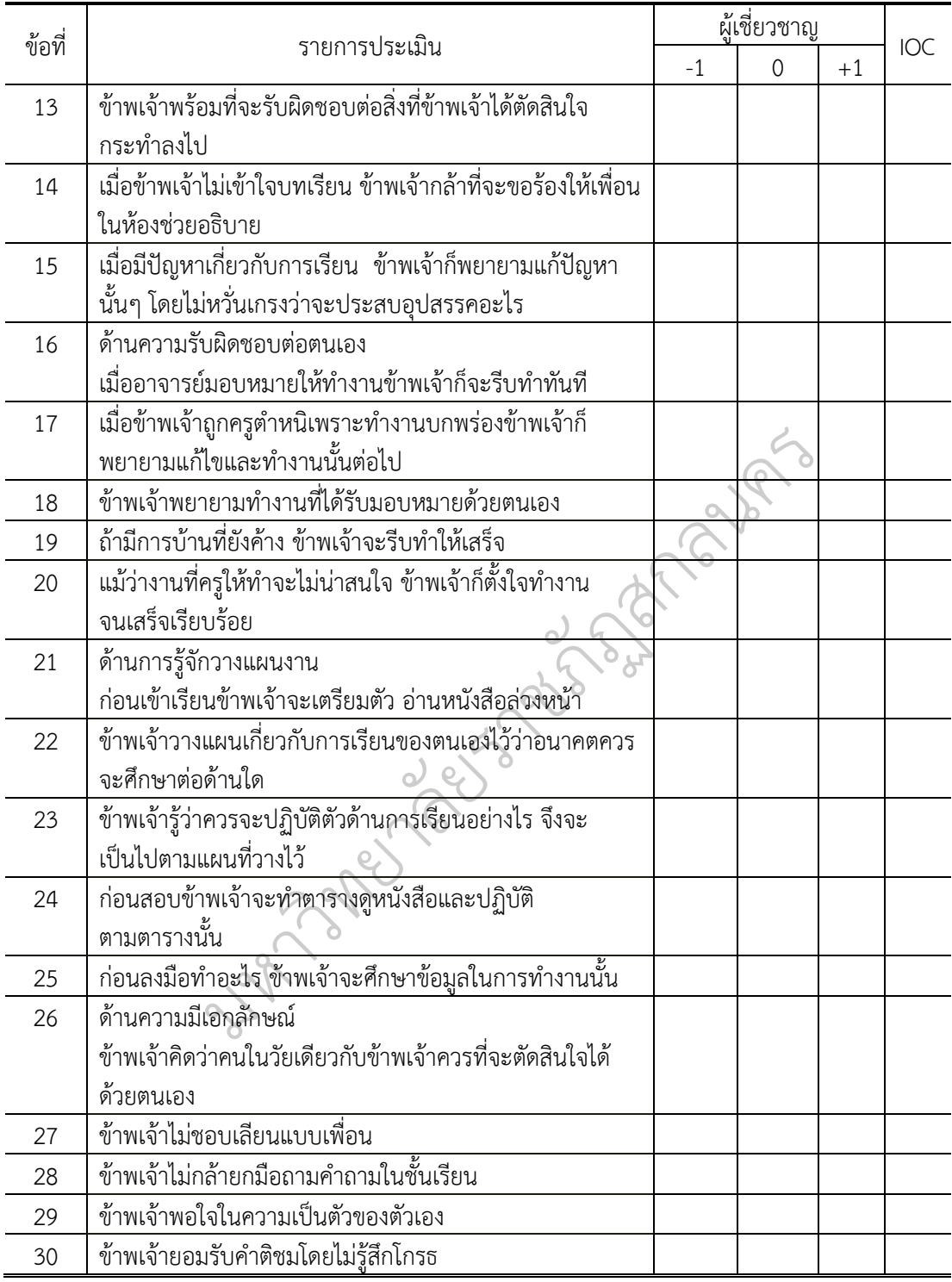

#### ขอเสนอแนะ

.........................................................................................................................................................